## **Hvor finder jeg en mapningstabel indeholdende de gamle og nye klassifikationer på Materialeplatformen?**

Klik på nedenstående billede for at se tabellen (regneark).

Senest opdateret den15. okt. 2020

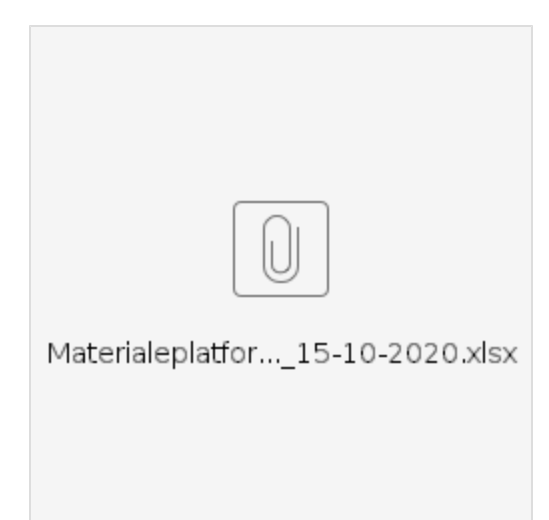